<span id="page-0-2"></span>**nlogit —** Nested logit regression

[Description](#page-0-0) [Quick start](#page-0-1) [Menu](#page-1-0) [Syntax](#page-2-0) [Options](#page-4-0) [Remarks and examples](#page-6-0) [Stored results](#page-17-0) [Methods and formulas](#page-18-0) [References](#page-22-0) [Also see](#page-23-0)

# <span id="page-0-0"></span>**Description**

nlogit performs full information maximum-likelihood estimation for nested logit models. These models relax the assumption of independently distributed errors and the independence of irrelevant alternatives inherent in conditional and multinomial logit models by clustering similar alternatives into nests.

By default, nlogit uses a parameterization that is consistent with random utility maximization (RUM). Before version 10 of Stata, a nonnormalized version of the nested logit model was fit, which you can request by specifying the nonnormalized option.

<span id="page-0-1"></span>You must use nlogitgen to generate a new categorical variable to specify the branches of the decision tree before calling nlogit.

# **Quick start**

Create variables identifying alternatives at higher levels

For a three-level nesting structure, create l2alt identifying four alternatives at level two based on the variable balt, which identifies eight bottom-level alternatives

```
nlogitgen l2alt = balt(12alt1: balt1 | balt2, 12alt2: balt3 | balt4, \frac{1}{1}l2alt3: balt5 | balt6, l2alt4: balt7 | balt8)
```
Same as above, defining l2alt from values of balt rather than from value labels nlogitgen l2alt = balt(l2alt1: 1|2, l2alt2: 3|4, l2alt3: 5|6, /// l2alt4: 7|8)

Create talt identifying top-level alternatives based on the four alternatives in l2alt nlogitgen talt = l2alt(talt1: l2alt1 | l2alt2, talt2: l2alt3 | l2alt4)

Examine tree structure

Display three-level nesting structure

nlogittree balt l2alt talt

- Also report choice frequencies of indicator chosen for each bottom-level alternative nlogittree balt l2alt talt, choice(chosen)
- Identify potentially problematic observations before fitting the model by specifying case identifier casevar

nlogittree balt l2alt talt, choice(chosen) case(casevar)

As above, and generate prob indicating problematic observations nlogittree balt l2alt talt, choice(chosen) case(casevar) generate(prob) Fit nested logit model Three-level model with alternative-specific covariate x1, case-specific covariate x2 modeling top-level choice, and case-specific covariate x3 modeling level-two choice nlogit chosen x1 || talt: x2 || l2alt: x3 || balt:, case(casevar) As above, but do not estimate intercepts for bottom-level alternatives nlogit chosen x1 || talt: x2 || l2alt: x3 || balt:, noconstant /// case(casevar) As above, but estimate intercepts for top-level alternatives nlogit chosen x1 || talt: x2, estconst || l2alt: x3 /// || balt:, noconstant case(casevar) Specify the base alternative at each level nlogit chosen x1 || talt: x2, base(talt2) || l2alt: x3, base(l2alt4)  $\frac{1}{1}$ || balt:, base(balt8) case(casevar)

Use nonnormalized parameterization

nlogit chosen x1 || talt: x2 || l2alt: x3 || balt:, case(casevar) /// nonnormalized

# <span id="page-1-0"></span>**Menu**

#### **nlogit**

Statistics  $>$  Categorical outcomes  $>$  Nested logit regression

### **nlogitgen**

Statistics  $>$  Categorical outcomes  $>$  Setup for nested logit regression

### **nlogittree**

Statistics  $>$  Categorical outcomes  $>$  Display nested logit tree structure

# <span id="page-2-0"></span>**Syntax**

Nested logit regression

nlogit *[depvar](http://www.stata.com/manuals/u11.pdf#u11.4varnameandvarlists)* [[indepvars](http://www.stata.com/manuals/u11.pdf#u11.4varnameandvarlists)] [[if](http://www.stata.com/manuals/u11.pdf#u11.1.3ifexp)] [[in](http://www.stata.com/manuals/u11.pdf#u11.1.4inrange)] [[weight](#page-3-0)] [11 lev1\_equation  $\lceil \text{II } \text{lev2\_equation } \dots \rceil \rceil$   $\lceil \text{I } \text{I } \text{atvar}: \lceil \text{byaltvarlist} \rceil$  $\lceil \text{I } \text{I } \text{atvar}: \lceil \text{byaltvarlist} \rceil$  $\lceil \text{I } \text{I } \text{atvar}: \lceil \text{byaltvarlist} \rceil$ ,  $\text{case}(varname)$  $\text{case}(varname)$  $\text{case}(varname)$   $\lceil \text{nlogit\_options} \rceil$  $\lceil \text{nlogit\_options} \rceil$  $\lceil \text{nlogit\_options} \rceil$ 

where the syntax of *lev*# *[equation](#page-4-3)* is

```
altvarbyaltvarlist] |, base(#|lbl) estconst]
```
Create variable based on specification of branches

nlogitgen *[newaltvar](#page-5-0)* = *[altvar](#page-5-0)* (*branchlist*) [, <u>nolog</u>]

where *branchlist* is

```
branch, branch [, branch ...]
```
and *branch* is

 $\begin{bmatrix} label: \end{bmatrix}$  $\begin{bmatrix} label: \end{bmatrix}$  $\begin{bmatrix} label: \end{bmatrix}$  [alternative](#page-5-2)  $\begin{bmatrix} \end{bmatrix}$  alternative  $\begin{bmatrix} \end{bmatrix}$  alternative ...

Display tree structure

```
\texttt{nlogitteree}altvarlist if]} in]} weight]} \texttt{[, nlogittere\_options]}
```
#### **4 [nlogit](#page-0-2) — Nested logit regression**

<span id="page-3-1"></span>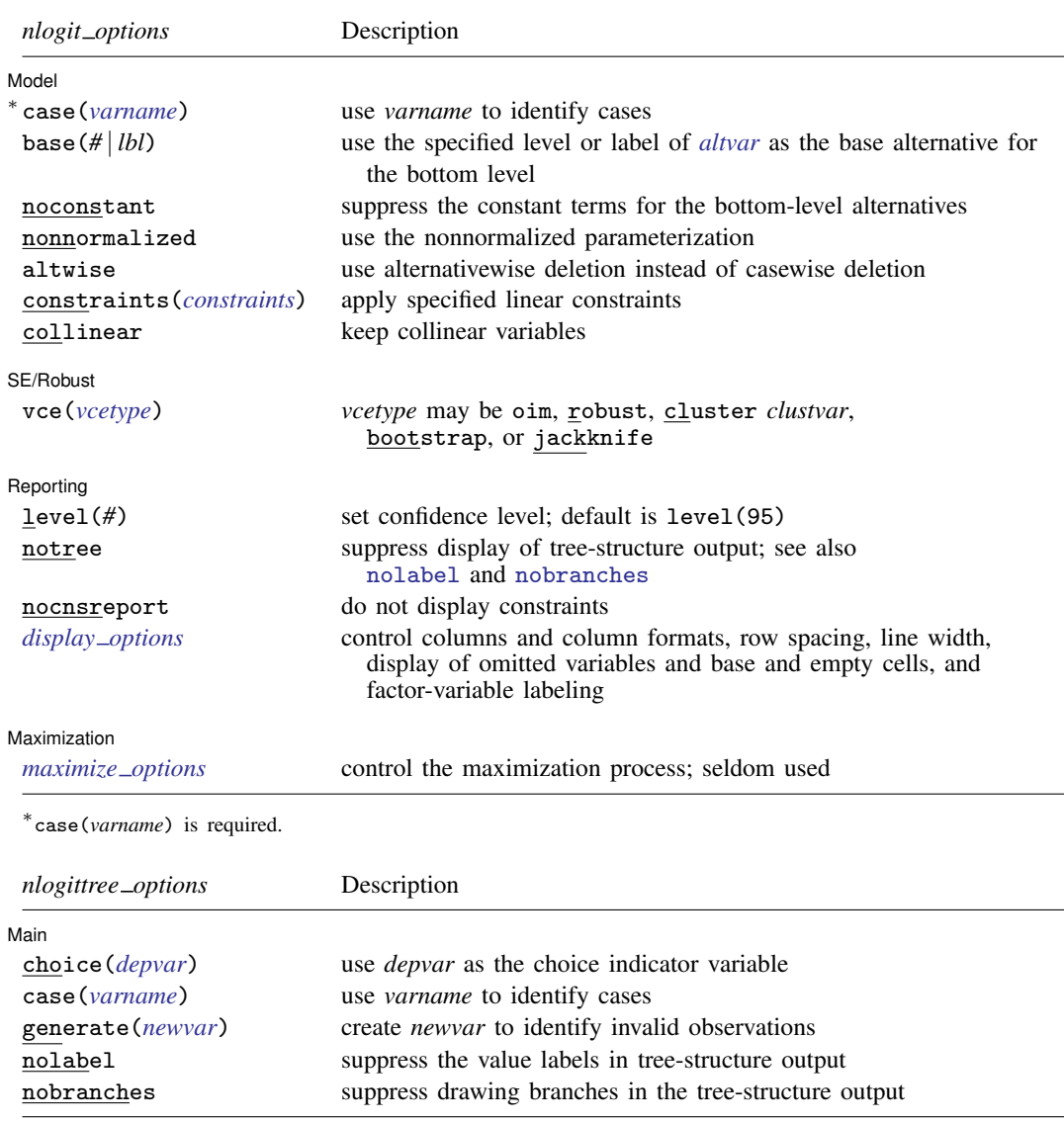

<span id="page-3-2"></span>*byaltvarlist* may contain factor variables; see [U[\] 11.4.3 Factor variables](http://www.stata.com/manuals/u11.pdf#u11.4.3Factorvariables).

bootstrap, by, fp, jackknife, and statsby are allowed; see [U[\] 11.1.10 Prefix commands](http://www.stata.com/manuals/u11.pdf#u11.1.10Prefixcommands).

Weights are not allowed with the bootstrap prefix; see [R] [bootstrap](http://www.stata.com/manuals/rbootstrap.pdf#rbootstrap).

<span id="page-3-0"></span>fweights, iweights, and pweights are allowed with nlogit, and fweights are allowed with nlogittree; see [U[\] 11.1.6 weight](http://www.stata.com/manuals/u11.pdf#u11.1.6weight). Weights for nlogit must be constant within case.

See [U[\] 20 Estimation and postestimation commands](http://www.stata.com/manuals/u20.pdf#u20Estimationandpostestimationcommands) for more capabilities of estimation commands.

# <span id="page-4-3"></span><span id="page-4-0"></span>**Options**

# **Specification and options for lev# equation**

<span id="page-4-1"></span>*altvar* is a variable identifying alternatives at this level of the hierarchy.

- <span id="page-4-2"></span>*byaltvarlist* specifies the variables to be used to compute the by-alternative regression coefficients for that level. For each variable specified in the variable list, there will be one regression coefficient for each alternative of that level of the hierarchy. If the variable is constant across each alternative (a case-specific variable), the regression coefficient associated with the base alternative is not identifiable. These regression coefficients are labeled as (base) in the regression table. If the variable varies among the alternatives, a regression coefficient is estimated for each alternative.
- base(*#* | *lbl*) can be specified in each level equation where it identifies the base alternative to be used at that level. The default is the alternative that has the highest frequency.

If vce(bootstrap) or vce(jackknife) is specified, you must specify the base alternative for each level that has a *byaltvarlist* or if the constants will be estimated. Doing so ensures that the same model is fit with each call to nlogit.

estconst applies to all the level equations except the bottom-level equation. Specifying estconst requests that constants for each alternative (except the base alternative) be estimated. By default, no constant is estimated at these levels. Constants can be estimated in only one level of the tree hierarchy. If you specify estconst for one of the level equations, you must specify noconstant for the bottom-level equation.

# **Options for nlogit**

#### **Model** Model **Note** that the contract of the contract of the contract of the contract of the contract of the contract of the contract of the contract of the contract of the contract of the contract of the contract of the contract

 $\overline{a}$ 

case(*[varname](http://www.stata.com/manuals/u11.pdf#u11.4varnameandvarlists)*) specifies the variable that identifies each case. case() is required.

base(*#* | *lbl*) can be specified in each level equation where it identifies the base alternative to be used at that level. The default is the alternative that has the highest frequency.

If vce(bootstrap) or vce(jackknife) is specified, you must specify the base alternative for each level that has a *byaltvarlist* or if the constants will be estimated. Doing so ensures that the same model is fit with each call to nlogit.

- noconstant applies only to the equation defining the bottom level of the hierarchy. By default, constants are estimated for each alternative of *altvar*, less the base alternative. To suppress the constant terms for this level, specify noconstant. If you do not specify noconstant, you cannot specify estconst for the higher-level equations.
- nonnormalized requests a nonnormalized parameterization of the model that does not scale the inclusive values by the degree of dissimilarity of the alternatives within each nest. Use this option to replicate results from older versions of Stata. The default is to use the RUM–consistent parameterization.
- altwise specifies that alternativewise deletion be used when marking out observations because of missing values in your variables. The default is to use casewise deletion. This option does not apply to observations that are marked out by the if or in qualifier or the by prefix.

<span id="page-5-3"></span>constraints(*constraints*); see [R] [estimation options](http://www.stata.com/manuals/restimationoptions.pdf#restimationoptions).

The inclusive-valued/dissimilarity parameters are parameterized as ml ancillary parameters. They are labeled as  $\lceil$ *alternative*\_tau $\rceil$ \_const, where *alternative* is one of the alternatives defining a branch in the tree. To constrain the inclusive-valued/dissimilarity parameter for alternative a1 to be, say, equal to alternative a2, you would use the following syntax:

```
. constraint 1 [a1_tau]_cons = [a2_tau]_cons
. nlogit ..., constraints(1)
```
collinear prevents collinear variables from being dropped. Use this option when you know that you have collinear variables and you are applying constraints() to handle the rank reduction. See [R] [estimation options](http://www.stata.com/manuals/restimationoptions.pdf#restimationoptions) for details on using collinear with constraints().

nlogit will not allow you to specify an independent variable in more than one level equation. Specifying the collinear option will allow execution to proceed in this case, but it is your responsibility to ensure that the parameters are identified.

SE/Robust SE/Robust Letters and the contract of the contract of the contract of the contract of the contract of the contract of the contract of the contract of the contract of the contract of the contract of the contract of the cont

 $\overline{a}$ 

 $\overline{a}$ 

<span id="page-5-5"></span> $\overline{a}$ 

vce(*vcetype*) specifies the type of standard error reported, which includes types that are derived from asymptotic theory (oim), that are robust to some kinds of misspecification (robust), that allow for intragroup correlation (cluster *clustvar*), and that use bootstrap or jackknife methods (bootstrap, jackknife); see [R] *vce [option](http://www.stata.com/manuals/rvce_option.pdf#rvce_option)*.

If vce(robust) or vce(cluster *clustvar*) is specified, the likelihood-ratio test for the independence of irrelevant alternatives (IIA) is not computed.

Reporting Reporting Letters and the contract of the contract of the contract of the contract of the contract of the contract of the contract of the contract of the contract of the contract of the contract of the contract of the cont

level(*#*); see [R] [estimation options](http://www.stata.com/manuals/restimationoptions.pdf#restimationoptions).

notree specifies that the tree structure of the nested logit model not be displayed. See also [nolabel](#page-6-2) and [nobranches](#page-6-3) below for when notree is not specified.

nocnsreport; see [R] [estimation options](http://www.stata.com/manuals/restimationoptions.pdf#restimationoptions).

```
display options: noci, nopvalues, noomitted, vsquish, noemptycells, baselevels,
  allbaselevels, nofvlabel, fvwrap(#), fvwrapon(style), cformat(% fmt), pformat(% fmt),
  sformat(% fmtestimation options.
```
[Maximization] Maximization **discussed and the contract of the contract of the contract of the contract of the contract of the contract of the contract of the contract of the contract of the contract of the contract of the contract of th** 

*maximize options*: difficult, technique(*[algorithm](http://www.stata.com/manuals/rmaximize.pdf#rmaximizeSyntaxalgorithm_spec) spec*), iterate(*#*), - no log, trace, gradient, showstep, hessian, showtolerance, tolerance(*#*), ltolerance(*#*), nrtolerance(*#*), nonrtolerance, and from(*init specs*); see [R] [maximize](http://www.stata.com/manuals/rmaximize.pdf#rmaximize). These options are seldom used. The technique(bhhh) option is not allowed.

# **Specification and options for nlogitgen**

<span id="page-5-0"></span>*newaltvar* and *altvar* are variables identifying alternatives at each level of the hierarchy.

<span id="page-5-1"></span>*label* defines a label to associate with the branch. If no label is given, a numeric value is used.

<span id="page-5-2"></span>*alternative* specifies an alternative, of *altvar* specified in the syntax, to be included in the branch. It is either a numeric value or the label associated with that value. An example of nlogitgen is

. nlogitgen type = restaurant(fast:  $1 \mid 2$ , > family: CafeEccell | LosNortenos | WingsNmore, fancy: 6 | 7)

nolog suppresses the display of the iteration log.

#### **Specification and options for nlogittree**

**Main** Main  $\Box$ 

<span id="page-6-1"></span> $\overline{a}$ 

*altvarlist* is a list of alternative variables that define the tree hierarchy. The first variable must define bottom-level alternatives, and the order continues to the variable defining the top-level alternatives.

- choice(*[depvar](http://www.stata.com/manuals/u11.pdf#u11.4varnameandvarlists)*) defines the choice indicator variable and forces nlogittree to compute and display choice frequencies for each bottom-level alternative.
- case(*[varname](http://www.stata.com/manuals/u11.pdf#u11.4varnameandvarlists)*) specifies the variable that identifies each case. When both case() and choice() are specified, nlogittree executes diagnostics on the tree structure and identifies observations that will cause nlogit to terminate execution or drop observations.
- generate(*[newvar](http://www.stata.com/manuals/u11.pdf#u11.4varnameandvarlists)*) generates a new indicator variable, *newvar*, that is equal to 1 for invalid observations. This option requires that both choice() and case() are also specified.

<span id="page-6-2"></span>nolabel forces nlogittree to suppress value labels in tree-structure output.

<span id="page-6-3"></span><span id="page-6-0"></span>nobranches forces nlogittree to suppress drawing branches in the tree-structure output.

# **Remarks and examples [stata.com](http://stata.com)**

Remarks are presented under the following headings:

[Introduction](#page-6-4) [Data setup and the tree structure](#page-10-0) **[Estimation](#page-11-0)** [Testing for the IIA](#page-13-0) [Nonnormalized model](#page-15-0)

# <span id="page-6-4"></span>**Introduction**

nlogit performs full information maximum-likelihood estimation for nested logit models. These models relax the assumption of independently distributed errors and the IIA inherent in conditional and multinomial logit models by clustering similar alternatives into nests. Because the nested logit model is a direct generalization of the alternative-specific conditional logit model (also known as McFadden's choice model), you may want to read [R] [asclogit](http://www.stata.com/manuals/rasclogit.pdf#rasclogit) before continuing.

By default, nlogit uses a parameterization that is consistent with RUM. Before version 10 of Stata, a nonnormalized version of the nested logit model was fit, which you can request by specifying the nonnormalized option. We recommend using the RUM-consistent version of the model for new projects because it is based on a sound model of consumer behavior.

McFadden ([1977](#page-23-1), [1981\)](#page-23-2) showed how this model can be derived from a rational choice framework. [Amemiya](#page-23-3) [\(1985](#page-23-3), chap. 9) contains a nice discussion of how this model can be derived under the assumption of utility maximization. [Hensher, Rose, and Greene](#page-23-4) ([2005\)](#page-23-4) provide a lucid introduction to choice models including nested logit.

Throughout this entry, we consider a model of restaurant choice. We begin by introducing the data.

## Example 1

We have fictional data on 300 families and their choice of seven local restaurants. Freebirds and Mama's Pizza are fast food restaurants; Café Eccell, Los Norteños, and Wings 'N More are family restaurants; and Christopher's and Mad Cows are fancy restaurants. We want to model the decision of where to eat as a function of household income (income, in thousands of dollars), the number of children in the household (kids), the rating of the restaurant according to a local restaurant guide (rating, coded 0–5), the average meal cost per person (cost), and the distance between the household and the restaurant (distance, in miles). income and kids are attributes of the family, rating is an attribute of the alternative (the restaurant), and cost and distance are attributes of the alternative as perceived by the families—that is, each family has its own cost and distance for each restaurant.

We begin by loading the data and listing some of the variables for the first three families:

```
. use http://www.stata-press.com/data/r15/restaurant
. describe
Contains data from http://www.stata-press.com/data/r15/restaurant.dta
 obs: 2,100
vars: 8 8 2 Dec 2016 15:07<br>size: 33,600
            size: 33,600
            storage display value
variable name type format label variable label
family_id int %9.0g family ID
restaurant byte %12.0g names choices of restaurants
income int %9.0g household income
cost float %9.0g average meal cost per person<br>kids byte %9.0g average mumber of kids in the househ
kids byte %9.0g number of kids in the household<br>
rating byte %9.0g https://www.fatings.in local restaurant guid
                                        ratings in local restaurant guide
distance float %9.0g distance between home and
                                          restaurant
chosen byte %9.0g 0 no 1 yes
```
Sorted by: family\_id

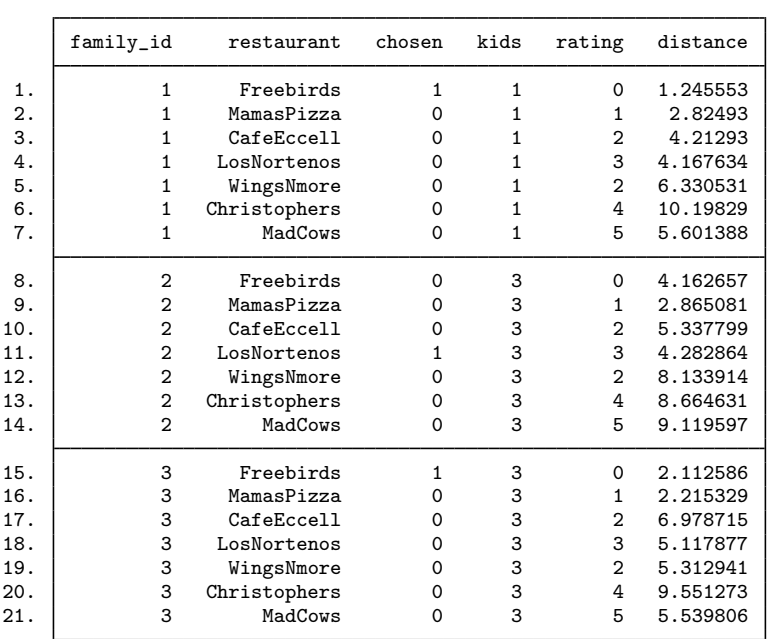

. list family\_id restaurant chosen kids rating distance in 1/21, sepby(fam) > abbrev(10)

Because each family chose among seven restaurants, there are 7 observations in the dataset for each family. The variable chosen is coded  $0/1$ , with 1 indicating the chosen restaurant and 0 otherwise.

We could fit a conditional logit model to our data. Because income and kids are constant within each family, we would use the asclogit command instead of clogit. However, the conditional logit may be inappropriate. That model assumes that the random errors are independent, and as a result it forces the odds ratio of any two alternatives to be independent of the other alternatives, a property known as the IIA. We will discuss the IIA assumption in more detail later.

Assuming that unobserved shocks influencing a decision maker's attitude toward one alternative have no effect on his attitudes toward the other alternatives may seem innocuous, but often this assumption is too restrictive. Suppose that when a family was deciding which restaurant to visit, they were pressed for time because of plans to attend a movie later. The unobserved shock (being in a hurry) would raise the likelihood that the family goes to either fast food restaurant (Freebirds or Mama's Pizza). Similarly, another family might be choosing a restaurant to celebrate a birthday and therefore be inclined to attend a fancy restaurant (Christopher's or Mad Cows).

Nested logit models relax the independence assumption and allow us to group alternatives for which unobserved shocks may have concomitant effects. Here we suspect that restaurants should be grouped by type (fast, family, or fancy). The tree structure of a family's decision about where to eat might look like this:

◁

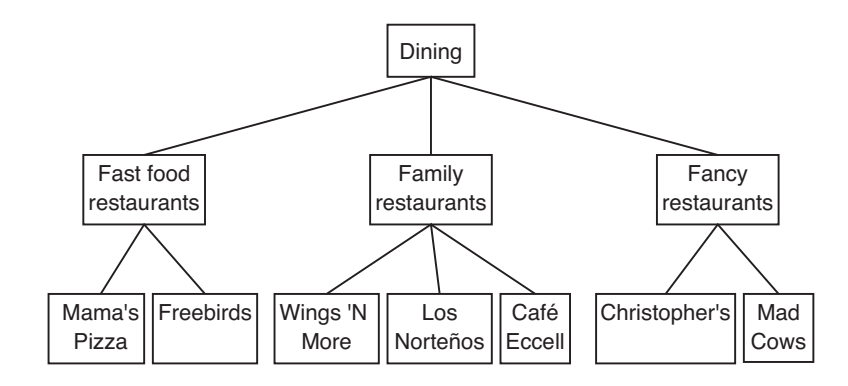

At the bottom of the tree are the individual restaurants, indicating that there are some random shocks that affect a family's decision to eat at each restaurant independently. Above the restaurants are the three types of restaurants, indicating that other random shocks affect the type of restaurant chosen. As is customary when drawing decision trees, at the top level is one box, representing the family making the decision.

We use the following terms to describe nested logit models.

- level, or decision level, is the level or stage at which a decision is made. The example above has only two levels. In the first level, a type of restaurant is chosen—fast food, family, or fancy—and in the second level, a specific restaurant is chosen.
- bottom level is the level where the final decision is made. In our example, this is when we choose a specific restaurant.
- alternative set is the set of all possible alternatives at any given decision level.
- bottom alternative set is the set of all possible alternatives at the bottom level. This concept is often referred to as the choice set in the economics-choice literature. In our example, the bottom alternative set is all seven of the specific restaurants.
- alternative is a specific alternative within an alternative set. In the first level of our example, "fast food" is an alternative. In the second or bottom level, "Mad Cows" is an alternative. Not all alternatives within an alternative set are available to someone making a choice at a specific stage, only those that are nested within all higher-level decisions.

chosen alternative is the alternative from an alternative set that we observe someone having chosen.

#### □ Technical note

Although decision trees in nested logit analysis are often interpreted as implying that the highestlevel decisions are made first, followed by decisions at lower levels, and finally the decision among alternatives at the bottom level, no such temporal ordering is implied. See [Hensher, Rose, and](#page-23-4) [Greene](#page-23-4) [\(2005](#page-23-4), chap. 13). In our example, we are not assuming that families first choose whether to attend a fast, family, or fancy restaurant and then choose the particular restaurant; we assume merely that they choose one of the seven restaurants.

 $\overline{\mathcal{A}}$ 

#### <span id="page-10-0"></span>**Data setup and the tree structure**

To fit a nested logit model, you must first create a variable that defines the structure of your decision tree.

#### Example 2

To run nlogit, we need to generate a categorical variable that identifies the first-level set of alternatives: fast food, family restaurants, or fancy restaurants. We can do so easily by using nlogitgen.

```
. nlogitgen type = restaurant(fast: Freebirds | MamasPizza,
> family: CafeEccell | LosNortenos| WingsNmore, fancy: Christophers | MadCows)
new variable type is generated with 3 groups
label list lb_type
lb_type:
            1 fast
            2 family
            3 fancy
. nlogittree restaurant type, choice(chosen)
tree structure specified for the nested logit model
 type N restaurant N k
 fast 600 -Freebirds 300 12
              | 1100001-1<br>| MamasPizza 300 15<br><del>| CafeEccell</del> 300 78
 family 900 - CafeEccell
                - LosNortenos 300 75<br>- WingsNmore 300 69
              L WingsNmore
 fancy 600 Christophers 300 27
               - MadCows
                      total 2100 300
k = number of times alternative is chosen
N = number of observations at each level
```
The new categorical variable is type, which takes on value 1 (fast) if restaurant is Freebirds or Mama's Pizza; value 2 (family) if restaurant is Café Eccell, Los Norteños, or Wings 'N More; and value 3 (fancy) otherwise. nlogittree displays the tree structure.

## □ Technical note

We could also use values instead of value labels of restaurant in nlogitgen. Value labels are optional, and the default value labels for type are type1, type2, and type3. The vertical bar is also optional.

```
. use http://www.stata-press.com/data/r15/restaurant, clear
. nlogitgen type = restaurant(1\ 2, 3\ 4\ 5, 6\ 7)new variable type is generated with 3 groups
label list lb_type
lb_type:
           1 type1
           2 type2
           3 type3
```
. nlogittree restaurant type tree structure specified for the nested logit model type N restaurant N type1 600  $\frac{1}{\sqrt{\frac{5}{100}}}\$  Freebirds 300 - MamasPizza <mark>300</mark><br>- CafeEccell 300  $\begin{array}{r}\n\text{type2 } 900 \longrightarrow \text{CafeEccell} \quad 300 \\
\begin{array}{r}\n\text{LosNortenos} \quad 300\n\end{array}\n\end{array}$ LosNortenos 300<br>WingsNmore 300 - WingsNmore type3 600 Christophers 300  $-MadCows$ total 2100 N = number of observations at each level

In our dataset, every family was able to choose among all seven restaurants. However, in other applications some decision makers may not have been able to choose among all possible alternatives. For example, two cases may have choice hierarchies of

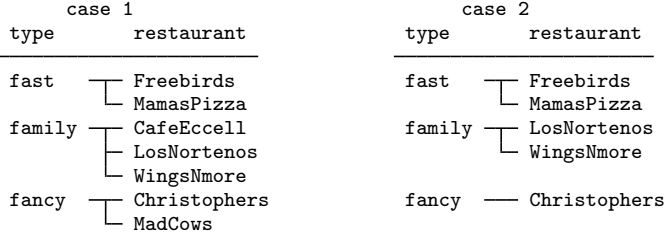

where the second case does not have the restaurant alternatives Café Eccell or Mad Cows available to them. The only restriction is that the relationships between higher- and lower-level alternative sets be the same for all decision makers. In this two-level example, Freebirds and Mama's Pizza are classified as fast food restaurants for both cases; Café Eccell, Los Norteños, and Wings 'N More are family restaurants; and Christopher's and Mad Cows are fancy restaurants. nlogit requires only that hierarchy be maintained for all cases.

# <span id="page-11-1"></span><span id="page-11-0"></span>**Estimation**

#### Example 3

With our type variable created that defines the three types of restaurants, we can now examine how the alternative-specific attributes (cost, rating, and distance) apply to the bottom alternative set (the seven restaurants) and how family-specific attributes (income and kid) apply to the alternative set at the first decision level (the three types of restaurants).

. use http://www.stata-press.com/data/r15/restaurant, clear . qui nlogitgen type = restaurant(fast: Freebirds | MamasPizza, > family: CafeEccell | LosNortenos| WingsNmore, fancy: Christophers | MadCows) . nlogit chosen cost rating distance || type: income kids, base(family) || > restaurant:, noconstant case(family\_id) tree structure specified for the nested logit model type N restaurant N k fast 600 Freebirds 300 12<br>MamasPizza 300 15 - MamasPizza 300 <mark>15</mark><br>- CafeEccell 300 78 family 900  $-$  CafeEccell LosNortenos 300 75<br>WingsNmore 300 69 - WingsNmore fancy 600 Christophers 300 27<br>MadCows 300 24 - MadCows total 2100 300  $k =$  number of times alternative is chosen N = number of observations at each level Iteration 0: log likelihood = -541.93581 (output omitted ) Iteration 17: log likelihood = -485.47331 RUM-consistent nested logit regression Number of obs = 2,100 Case variable: family\_id Number of cases = 300 Alternative variable: restaurant  $\begin{array}{ccc} \text{Alts per case: min =} & 7.0 \\ \text{avg =} & 7.0 \end{array}$  $\begin{array}{rcl} \text{avg} & = & 7.0 \\ \text{max} & = & 7 \end{array}$  $max =$ Wald chi2(7) =  $46.71$ <br>Prob > chi2 =  $0.0000$ Log likelihood =  $-485.47331$ chosen Coef. Std. Err. z P>|z| [95%, Conf. Interval] restaurant cost -.1843847 .0933975 -1.97 0.048 -.3674404 -.0013289<br>tting .463694 .3264935 1.42 0.156 -.1762215 1.10361 rating .463694 .3264935 1.42 0.156 -.1762215 1.10361 distance -.3797474 .1003828 -3.78 0.000 -.5764941 -.1830007 type equations fast income  $-0.0266038$  .0117306 -2.27 0.023 -.0495952 -.0036123 kids -.0872584 .1385026 -0.63 0.529 -.3587184 .1842016 family income 0 (base) kids 0 (base) fancy income .0461827 .0090936 5.08 0.000 .0283595 .0640059<br>kids -.3959413 .1220356 -3.24 0.001 -.6351267 -.1567559 kids -.3959413 .1220356 -3.24 0.001 -.6351267 -.1567559 dissimilarity parameters type /fast\_tau 1.712878 1.48685 -1.201295 4.627051 /family\_tau 2.505113 .9646351 .614463 4.395763  $/$ fancy\_tau

LR test for IIA  $(tau=1)$ : chi2(3) = 6.87 Prob > chi2 = 0.0762

First, let's examine how we called nlogit. The delimiters (1) separate equations. The first equation specifies the dependent variable, chosen, and three alternative-specific variables, cost, rating, and distance. We refer to these variables as alternative-specific because they vary among the bottom-level alternatives, the restaurants. We obtain one parameter estimate for each variable. These estimates are listed in the equation subtable labeled restaurant.

For the second equation, we specify the type variable. It identifies the first-level alternatives, the restaurant types. Following the colon after type, we specify two case-specific variables, income and kids. Here we obtain a parameter estimate for each variable for each alternative at this level. That is why we call these variable lists by-alternative variables. Because income and kids do not vary within each case, to identify the model one alternative's set of parameters must be set to zero. We specified the base(family) option with this equation to restrict the parameters for the family alternative.

The variable identifying the bottom-level alternatives, restaurant, is specified after the second equation delimiter. We do not specify any variables after the colon delimiter at this level. Had we specified variables here, we would have obtained an estimate for each variable in each equation. As we will see below, these variables parameterize the constant term in the utility equation for each bottom-level alternative. The noconstant option suppresses bottom-level alternative-specific constant terms.

Near the bottom of the output are the dissimilarity parameters, which measure the degree of correlation of random shocks within each of the three types of restaurants. Dissimilarity parameters greater than one imply that the model is inconsistent with RUM; [Hensher, Rose, and Greene](#page-23-4) ([2005,](#page-23-4) sec. 13.6) discuss this in detail. We will ignore the fact that all our dissimilarity parameters exceed one.

The conditional logit model is a special case of nested logit in which all the dissimilarity parameters are equal to one. At the bottom of the output, we find a likelihood-ratio test of this hypothesis. Here we have mixed evidence of the null hypothesis that all the parameters are one. Equivalently, the property known as the IIA imposed by the conditional logit model holds if and only if all dissimilarity parameters are equal to one. We discuss the IIA in more detail now.

#### ◁

### <span id="page-13-0"></span>**Testing for the IIA**

The IIA is a property of the multinomial and conditional logit models that forces the odds of choosing one alternative over another to be independent of the other alternatives. For simplicity, suppose that a family was choosing only between Freebirds and Mama's Pizza, and the family was equally likely to choose either of the restaurants. The probability of going to each restaurant is 50%. Now suppose that Bill's Burritos opens up next door to Freebirds, which is also a burrito restaurant. If the IIA holds, then the probability of going to each restaurant must now be 33.33% so that the family remains equally likely to go to Mama's Pizza or Freebirds.

The IIA may sometimes be a plausible assumption. However, a more likely scenario would be for the probability of going to Mama's Pizza to remain at 50% and the probabilities of going to Freebirds and Bill's Burritos to be 25% each, because the two restaurants are next door to each other and serve the same food. Nested logit analysis would allow us to relax the IIA assumption of conditional logit. We could group Bill's Burritos and Freebirds into one nest that encompasses all burrito restaurants and create a second nest for pizzerias.

The IIA is a consequence of assuming that the errors are independent and identically distributed (i.i.d.). Because the errors are i.i.d., they cannot contain any alternative-specific unobserved information, and therefore adding a new alternative cannot affect the relationship between a pair of existing alternatives.

In the [previous example,](#page-11-1) we saw that a joint test that the dissimilarity parameters were equal to one is one way to test for IIA. However, that test required us to specify a decision tree for the nested logit model, and different specifications could lead to conflicting results of the test. [Hausman](#page-23-5) [and McFadden](#page-23-5) [\(1984\)](#page-23-5) suggest that if part of the choice set truly is irrelevant with respect to the other alternatives, omitting that subset from the conditional logit model will not lead to inconsistent estimates. Therefore, Hausman's [\(1978](#page-23-6)) specification test can be used to test for IIA, and this test will not be sensitive to the tree structure we specify for a nested logit model.

### Example 4

We want to test the IIA for the subset of family restaurants against the alternatives of fast food and fancy restaurants. To do so, we need to use Stata's [hausman](http://www.stata.com/manuals/rhausman.pdf#rhausman) command; see [R] hausman.

We first run the estimation on the full bottom alternative set, store the results by using estimates store, and then run the estimation on the bottom alternative set, excluding the alternatives of family restaurants. We then run the hausman test.

```
. generate incFast = (type == 1) * income
```
- . generate incFancy =  $(type == 3) * income$
- . generate kidFast =  $(type == 1) * kids$
- . generate kidFancy =  $(type == 3) * kids$
- . clogit chosen cost rating distance incFast incFancy kidFast kidFancy,

```
> group(family_id) nolog
```
Conditional (fixed-effects) logistic regression

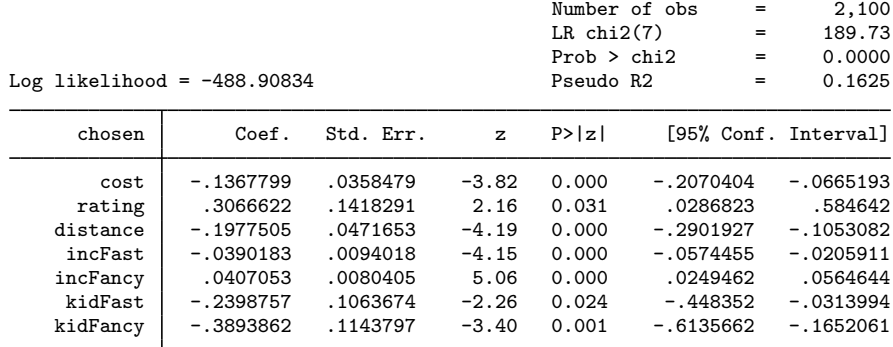

. estimates store fullset

. clogit chosen cost rating distance incFast kidFast if type != 2, > group(family\_id) nolog

note: 222 groups (888 obs) dropped because of all positive or all negative outcomes.

Conditional (fixed-effects) logistic regression

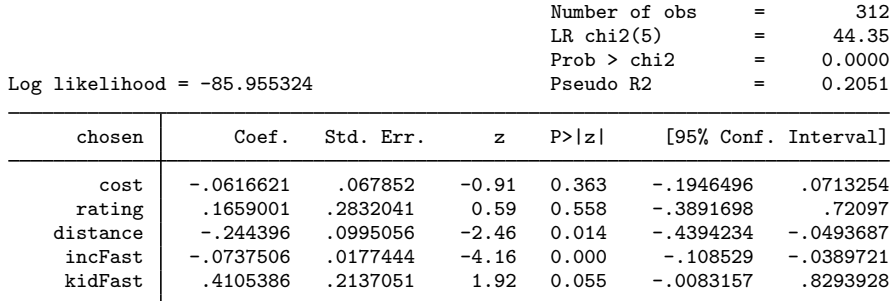

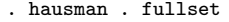

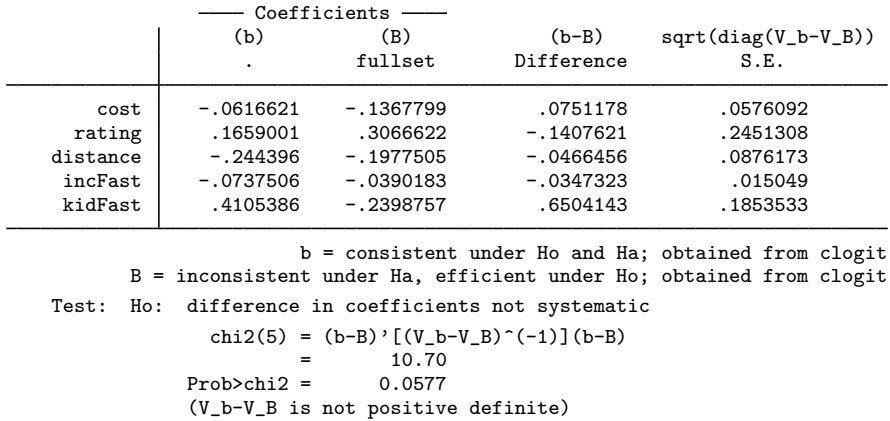

Similar to our findings in [example 3,](#page-11-1) the results of the test of the IIA are mixed. We cannot reject the IIA at the commonly used 5% significance level, but we could at the 10% level. Substantively, a significant test result suggests that the odds of going to one of the fancy restaurants versus going to one of the fast food restaurants changes if we include the family restaurants in the alternative set and that a nested logit specification may be warranted.

◁

#### <span id="page-15-0"></span>**Nonnormalized model**

Previous versions of Stata fit a nonnormalized nested logit model that is available via the nonnormalized option. The nonnormalized version is presented in, for example, [Greene](#page-23-7) ([2018,](#page-23-7) 837–839). Here we outline the differences between the RUM-consistent and nonnormalized models. Our discus-sion follows [Heiss](#page-23-8) [\(2002](#page-23-8)) and assumes the decision tree has two levels, with M alternatives at the upper level and a total of  $J$  alternatives at the bottom level.

In a RUM framework, by consuming alternative  $j$ , decision maker i obtains utility

$$
U_{ij} = V_{ij} + \epsilon_{ij} = \alpha_j + \mathbf{x}_{ij}\boldsymbol{\beta}_j + \mathbf{z}_i\boldsymbol{\gamma}_j + \epsilon_{ij}
$$

where  $V_{ij}$  is the deterministic part of utility and  $\epsilon_{ij}$  is the random part.  $x_{ij}$  are alternative-specific variables and  $z_i$  are case-specific variables. The set of errors  $\epsilon_{i1}, \ldots, \epsilon_{iJ}$  are assumed to follow the generalized extreme-value (GEV) distribution, which is a generalization of the type 1 extreme-value distribution that allows for alternatives within nests of the tree structure to be correlated. Let  $\rho_m$ denote the correlation in nest m, and define the dissimilarity parameter  $\tau_m = \sqrt{1 - \rho_m}$ .  $\tau_m = 0$ implies that the alternatives in nest m are perfectly correlated, whereas  $\tau_m = 1$  implies independence.

The inclusive value for the mth nest corresponds to the expected value of the utility that decision maker i obtains by consuming an alternative in nest m. Denote this value by  $IV_m$ :

<span id="page-15-1"></span>
$$
IV_m = \ln \sum_{j \in B_m} \exp(V_k/\tau_m) \tag{1}
$$

where  $B_m$  denotes the set of alternatives in nest m. Given the inclusive values, we can show that the probability that random-utility–maximizing decision maker  $i$  chooses alternative  $j$  is

$$
Pr_j = \frac{\exp\{V_j/\tau(j)\}}{\exp\{IV(j)\}} \frac{\exp\{\tau(j)IV(j)\}}{\sum_m \exp(\tau_m IV_m)}
$$

where  $\tau(i)$  and IV(j) are the dissimilarity parameter and inclusive value for the nest in which alternative  $i$  lies.

In contrast, for the nonnormalized model, we have a latent variable

$$
\widetilde{V}_{i,j} = \widetilde{\alpha}_j + \mathbf{x}_{i,j}\widetilde{\boldsymbol{\beta}}_j + \mathbf{z}_i\widetilde{\boldsymbol{\gamma}}_j
$$

and corresponding inclusive values

$$
\widetilde{W}_m = \ln \sum_{j \in B_m} \exp(\widetilde{V}_k)
$$
\n(2)

The probability of choosing alternative  $i$  is

$$
\Pr_j = \frac{\exp(\widetilde{V}_j)}{\exp{\{\widetilde{V}(j)\}}}\frac{\exp{\{\tau(j)\widetilde{V}(j)\}}}{\sum_m \exp(\tau_m \widetilde{V}_m)}
$$

Equations [\(1\)](#page-15-1) and (2) represent the key difference between the RUM-consistent and nonnormalized models. By scaling the  $V_{ij}$  within each nest, the RUM-consistent model allows utilities to be compared across nests. Without the rescaling, utilities can be compared only for goods within the same nest. Moreover, adding a constant to each  $V_{ij}$  for consumer i will not affect the probabilities of the RUMconsistent model, but adding a constant to each  $V_{ij}$  will affect the probabilities from the nonnormalized model. Decisions based on utility maximization can depend only on utility differences and not the scale or zero point of the utility function because utility is an ordinal concept, so the nonnormalized model cannot be consistent with utility maximization.

[Heiss](#page-23-8) ([2002\)](#page-23-8) showed that the nonnormalized model can be RUM consistent in the special case where all the variables are specified in the bottom-level equation. Then multiplying the nonnormalized coefficients by the respective dissimilarity parameters results in the RUM-consistent coefficients.

#### □ Technical note

Degenerate nests occur when there is only one alternative in a branch of the tree hierarchy. The associated dissimilarity parameter of the RUM model is not defined. The inclusive-valued parameter of the nonnormalized model will be identifiable if there are alternative-specific variables specified in [\(1\)](#page-15-1) of the model specification (the *indepvars* in the model syntax). Numerically, you can skirt the issue of nonidentifiable/undefined parameters by setting constraints on them. For the RUM model constraint, set the dissimilarity parameter to 1. See the description of [constraints\(\)](#page-5-3) in Options for details on setting constraints on the dissimilarity parameters.

# <span id="page-17-0"></span>**Stored results**

nlogit stores the following in e():

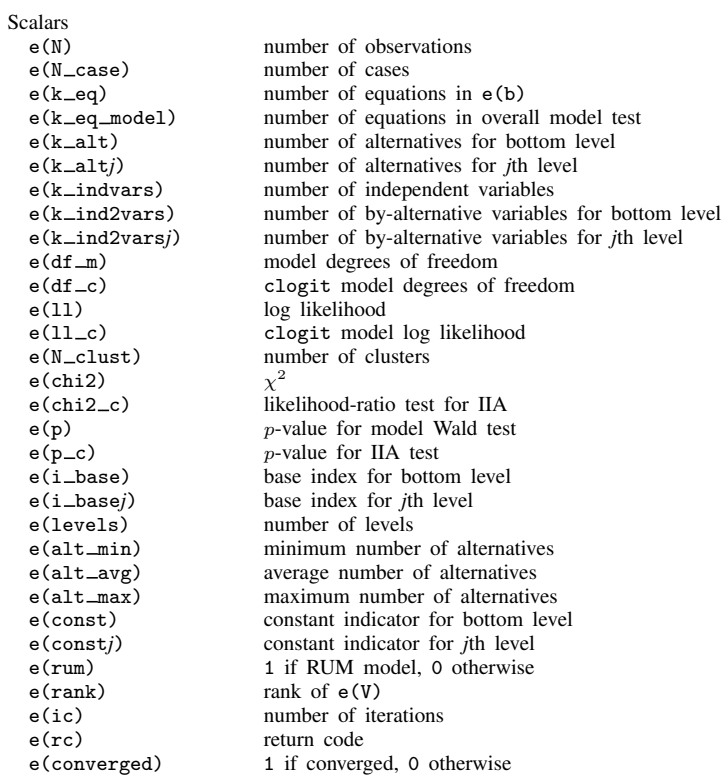

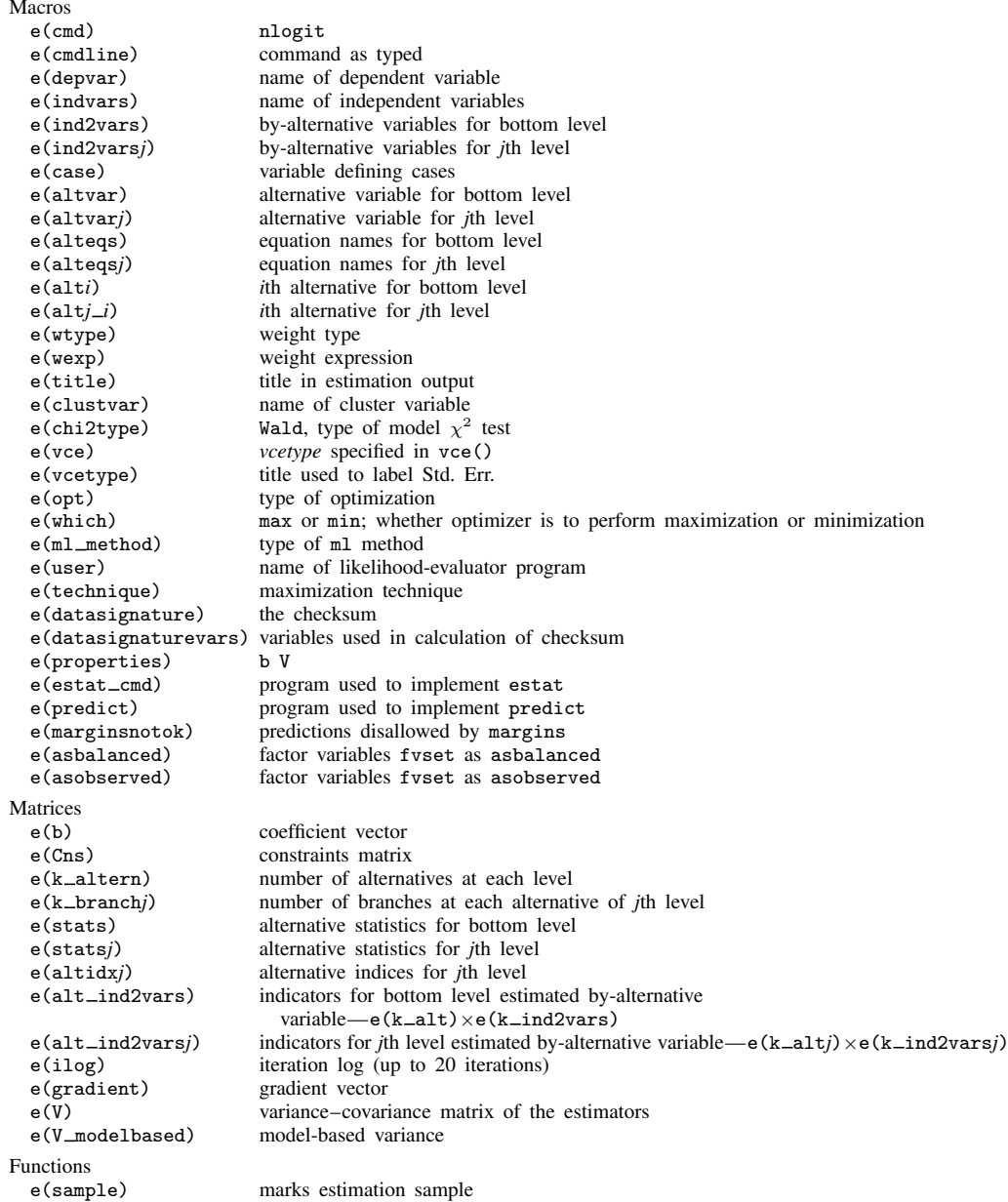

# <span id="page-18-0"></span>**Methods and formulas**

Methods and formulas are presented under the following headings:

[Two-level nested logit model](#page-19-0) [Three-level nested logit model](#page-21-0)

# <span id="page-19-0"></span>**Two-level nested logit model**

Consider our two-level nested logit model for restaurant choice. We define  $T = \{1, 2, 3\}$  to be the set of indices denoting the three restaurant types and  $R_1 = \{1, 2\}$ ,  $R_2 = \{3, 4, 5\}$ , and  $R_3 = \{6, 7\}$ to be the set of indices representing each restaurant within type  $t \in T$ . Let  $C_1$  and  $C_2$  be the random variables that represent the choices made for the first level, restaurant type, and second level, restaurant, of the hierarchy, where we observe the choices  $C_1 = t, t \in T$ , and  $C_2 = j, j \in R_t$ . Let  $z_t$  and  $x_{t_i}$ , for  $t \in T$  and  $j \in R_t$ , refer to the row vectors of explanatory variables for the first-level alternatives and bottom-level alternatives for one case, respectively. We write the utilities (latent variables) as  $U_{tj} = \mathbf{z}_t \alpha_t + \mathbf{x}_{tj} \beta_j + \epsilon_{tj} = \eta_{tj} + \epsilon_{tj}$ , where  $\alpha_t$  and  $\beta_j$  are column vectors and the  $\epsilon_{tj}$  are random disturbances. When the  $x_{tj}$  are alternative specific, we can drop the indices from β, where we estimate one coefficient for each alternative in  $R_t$ ,  $t \in T$ . These variables are specified in the first equation of the nlogit syntax (see [example 3](#page-11-1)).

When the random-utility framework is used to describe the choice behavior, the alternative that is chosen is the alternative that has the highest utility. Assume for our restaurant example that we choose restaurant type  $t \in T$ . For the RUM parameterization of nlogit, the conditional distribution of  $\epsilon_{ti}$ given choice of restaurant type  $t$  is a multivariate version of Gumbel's extreme-value distribution,

<span id="page-19-1"></span>
$$
F_{R|T}(\epsilon | t) = \exp \left[ - \left\{ \sum_{m \in R_t} \exp(\epsilon_{tm}/\tau_t) \right\}^{\tau_t} \right]
$$
 (3)

where it has been shown that the  $\epsilon_{tj}$ ,  $j \in R_t$ , are exchangeable with correlation  $1 - \tau_t^2$ , for  $\tau_t \in (0, 1]$ [\(Kotz and Nadarajah](#page-23-9) [2000](#page-23-9)). For example, the probability of choosing Christopher's,  $j = 6$  given type  $t = 3$ , is

$$
\Pr(C_2 = 6 | C_1 = 3) = \Pr(U_{36} - U_{37} > 0)
$$
  
=  $\Pr(\epsilon_{37} \le \epsilon_{36} + \eta_{36} - \eta_{37})$   
=  $\int_{-\infty}^{\infty} \left\{ \int_{-\infty}^{\epsilon_{36} + \eta_{36} - \eta_{37}} f_{R|T}(\epsilon_{36}, \epsilon_{37}) d\epsilon_{37} \right\} d\epsilon_{36}$ 

where  $f = \frac{\partial F}{\partial \theta}$  $\frac{\partial^2}{\partial \epsilon_{36}\partial \epsilon_{37}}$  is the joint density function of  $\epsilon$  given t. U<sub>37</sub> is the utility of eating at Mad Cows, the other fancy  $(t = 3)$  restaurant. [Amemiya](#page-23-3) [\(1985](#page-23-3)) demonstrates that this integral evaluates to the logistic function

$$
\Pr(C_2 = 6 | C_1 = 3) = \frac{\exp(\eta_{36}/\tau_3)}{\exp(\eta_{36}/\tau_3) + \exp(\eta_{37}/\tau_3)}
$$

$$
= \frac{\exp(\mathbf{x}_{36}\beta_6/\tau_3)}{\exp(\mathbf{x}_{36}\beta_6/\tau_3) + \exp(\mathbf{x}_{37}\beta_7/\tau_3)}
$$

and in general

$$
\Pr(C_2 = j \mid C_1 = t) = \frac{\exp(\mathbf{x}_{tj}\beta_j/\tau_t)}{\sum_{m \in R_t} \exp(\mathbf{x}_{tm}\beta_m/\tau_t)}
$$
(4)

Letting  $\tau_t = 1$  in [\(3\)](#page-19-1) reduces to the product of independent extreme-value distributions, and (4) reduces to the multinomial logistic function.

For the logistic function in (4), we scale the linear predictors by the dissimilarity parameters. Another formulation of the conditional probability of choosing alternative  $j \in R_t$  given choice  $t \in T$ is the logistic function without this normalization:

$$
\Pr(C_2 = j \mid C_1 = t) = \frac{\exp(\mathbf{x}_{tj}\boldsymbol{\beta}_j)}{\sum_{m \in R_t} \exp(\mathbf{x}_{tm}\boldsymbol{\beta}_m)}
$$

and this is what is used in nlogit's nonnormalized parameterization.

[Amemiya](#page-23-3) [\(1985\)](#page-23-3) defines the general form for the joint distribution of the  $\epsilon$ 's as

$$
F_{T,R}(\epsilon) = \exp \left\{-\sum_{k \in T} \theta_k \left( \sum_{m \in R_k} \exp(-\epsilon_{km}/\tau_k) \right)^{\tau_k} \right\}
$$

from which the probability of choice  $t, t \in T$  can be derived as

<span id="page-20-0"></span>
$$
\Pr(C_1 = t) = \frac{\theta_t \left\{ \sum_{m \in R_t} \exp(\eta_{tm}/\tau_t) \right\}^{\tau_t}}{\sum_{k \in T} \theta_k \left\{ \sum_{m \in R_k} \exp(\eta_{km}/\tau_k) \right\}^{\tau_k}}
$$
(5)

nlogit sets  $\theta_t = 1$ . Noting that

$$
\left\{\sum_{m \in R_t} \exp(\eta_{tm}/\tau_t)\right\}^{\tau_t} = \left\{\sum_{m \in R_t} \exp\left(\frac{\mathbf{z}_t \alpha_t + \mathbf{x}_{tm} \beta_m}{\tau_t}\right)\right\}^{\tau_t}
$$

$$
= \exp(\mathbf{z}_t \alpha_t) \left\{\sum_{m \in R_t} \exp(\mathbf{x}_{tm} \beta_m/\tau_t)\right\}^{\tau_t}
$$

$$
= \exp(\mathbf{z}_t \alpha_t + \tau_t I_t)
$$

we define the inclusive values  $I_t$  as

$$
I_t = \ln \bigg\{ \sum_{m \in R_t} \exp(\mathbf{x}_{tm} \beta_m / \tau_t) \bigg\}
$$

and we can view

$$
\exp(\tau_t I_t) = \left\{ \sum_{m \in R_t} \exp(x_{tm} \beta_m)^{1/\tau_t} \right\}^{\tau_t}
$$

as a weighted average of the  $exp(x_{tm}\beta_m)$ , for  $m \in R_t$ . For the nlogit RUM parameterization, we can express [\(5\)](#page-20-0) as

$$
\Pr(C_1 = t) = \frac{\exp(\mathbf{z}_t \alpha_t + \tau_t I_t)}{\sum_{k \in T} \exp(\mathbf{z}_k \alpha_k + \tau_k I_k)}
$$

Next we define inclusive values for the nonnormalized model to be

$$
\widetilde{I}_t = \ln \bigg\{ \sum_{m \in R_t} \exp(\mathbf{x}_{tm} \boldsymbol{\beta}_m) \bigg\}
$$

and we express  $Pr(C_1 = t)$  as

<span id="page-20-1"></span>
$$
\Pr(C_1 = t) = \frac{\exp(\mathbf{z}_t \alpha_t + \tau_t \widetilde{I}_t)}{\sum_{k \in T} \exp(\mathbf{z}_k \alpha_k + \tau_k \widetilde{I}_k)}
$$
(6)

Equation [\(5\)](#page-20-0) is consistent with [\(6\)](#page-20-1) only when  $\eta_{ij} = x_{ij}\beta_j$ , so in general the nlogit nonnormalized model is not consistent with the RUM model.

Now assume that we have N cases where we add a third subscript, i, to denote case i,  $i = 1, \ldots, N$ . Denote  $y_{itj}$  to be a binary variable indicating the choice made by case i so that for each i only one  $y_{itj}$  is 1 and the rest are 0 for all  $t \in T$  and  $j \in R_t$ . The log likelihood for the two-level RUM-consistent model is

$$
\log \ell = \sum_{i=1}^{N} \sum_{k \in T} \sum_{m \in R_k} y_{itj} \log \{ \Pr(C_{i1} = k) \Pr(C_{i2} = m | C_{i1} = k) \}
$$
  
= 
$$
\sum_{i=1}^{N} \sum_{k \in T} \sum_{m \in R_k} y_{itj} \left[ \mathbf{z}_{ik} \alpha_k + \tau_k I_{ik} - \log \left\{ \sum_{l \in T} \exp(\mathbf{z}_{il} \alpha_l + \tau_l I_{il}) \right\} + \mathbf{x}_{itj} \beta_m / \tau_k - \log \left\{ \sum_{l \in R_k} \exp(\mathbf{x}_{ikl} \beta_l / \tau_k) \right\} \right]
$$

<span id="page-21-0"></span>The likelihood for the nonnormalized model has a similar form, replacing I with  $\widetilde{I}$  and by not scaling  $\mathbf{x}_{ikj}\boldsymbol{\beta}_i$  by  $\tau_k$ .

#### **Three-level nested logit model**

Here we define a three-level nested logit model that can be generalized to the four-level and higher models. As before, let the integer set T be the indices for the first level of choices. Let sets  $S_t$ ,  $t \in T$ , be mutually exclusive sets of integers representing the choices of the second level of the hierarchy. Finally, let  $R_j$ ,  $j \in S_t$ , be the bottom-level choices. Let  $U_{tjk} = \eta_{tjk} + \epsilon_{tjk}$ ,  $k \in R_j$ , and the distribution of  $\epsilon_{tjk}$  be Gumbel's multivariate extreme value of the form

$$
F(\epsilon) = \exp\left(-\sum_{t \in T} \left[\sum_{j \in S_t} \left\{\sum_{k \in R_j} \exp(-\eta_{tjk}/\tau_j)\right\}^{\tau_j/v_t}\right]^{v_j}\right)
$$

Let  $C_1$ ,  $C_2$ , and  $C_3$  represent the choice random variables for levels 1, 2, and the bottom, respectively. Then the set of conditional probabilities is

$$
\Pr(C_3 = k \mid C_1 = t, C_2 = j) = \frac{\exp(\eta_{tjk}/\tau_j)}{\sum_{l \in R_j} \exp(\eta_{tjl}/\tau_j)}
$$

$$
\Pr(C_2 = j \mid C_1 = t) = \frac{\left\{\sum_{k \in R_j} \exp(\eta_{tjk}/\tau_j)\right\}^{\tau_j/v_t}}{\sum_{l \in S_t} \left\{\sum_{k \in R_l} \exp(\eta_{tlk}/\tau_l)\right\}^{\tau_l/v_t}}
$$

$$
\Pr(C_1 = t) = \frac{\left[\sum_{j \in S_t} \left\{\sum_{k \in R_j} \exp(\eta_{tjk}/\tau_j)\right\}^{\tau_j/v_t}\right]^{v_t}}{\sum_{l \in T} \left[\sum_{j \in S_l} \left\{\sum_{k \in R_j} \exp(\eta_{tjk}/\tau_j)\right\}^{\tau_j/v_t}\right]^{v_l}}
$$

Assume that we can decompose the linear predictor as  $\eta_{tjk} = \mathbf{z}_t \alpha_t + \mathbf{u}_{tj} \gamma_j + \mathbf{x}_{tjk} \beta_k$ . Here  $\mathbf{z}_t$ ,  $u_{tj}$ , and  $x_{tjk}$  are the row vectors of explanatory variables for the first, second, and bottom levels of the hierarchy, respectively, and  $\alpha_t$ ,  $\gamma_j$ , and  $\beta_k$  are the corresponding column vectors of regression coefficients for  $t \in T$ ,  $j \in S_t$ , and  $k \in R_j$ . We then can define the inclusive values for the first and second levels as

$$
I_{tj} = \log \sum_{k \in R_j} \exp(\mathbf{x}_{tjk} \beta_k / \tau_j)
$$
  

$$
J_t = \log \sum_{j \in S_t} \exp(\mathbf{u}_{tj} \gamma_j / v_t + \frac{\tau_j}{v_t} I_{tj})
$$

and rewrite the probabilities

$$
\Pr(C_3 = k | C_1 = t, C_2 = j) = \frac{\exp(\mathbf{x}_{tjk}\beta_k/\tau_j)}{\sum_{l \in R_j} \exp(\mathbf{x}_{tjl}\beta_l/\tau_j)}
$$

$$
\Pr(C_2 = j | C_1 = t) = \frac{\exp(\mathbf{u}_{tj}\gamma_j/v_t + \frac{\tau_j}{v_t}I_{tj})}{\sum_{l \in S_t} \exp(\mathbf{u}_{tl}\gamma_l/v_t + \frac{\tau_l}{v_t}I_{tl})}
$$

$$
\Pr(C_1 = t) = \frac{\exp(\mathbf{z}_t \alpha_t + v_t J_t)}{\sum_{l \in T} \exp(\mathbf{z}_l \alpha_l + v_l J_l)}
$$

We add a fourth index, i, for case and define the indicator variable  $y_{itjk}$ ,  $i = 1, \ldots, N$ , to indicate the choice made by case i,  $t \in T$ ,  $j \in S_t$ , and  $k \in R_j$ . The log likelihood for the nlogit RUM-consistent model is

$$
\ell = \sum_{i=1}^{N} \sum_{t \in T} \sum_{j \in S_t} \sum_{k \in R_j} y_{itjk} \left\{ \mathbf{z}_{it} \alpha_t + v_t J_{it} - \log \left( \sum_{m \in T} \mathbf{z}_{im} \alpha_m + v_m J_{im} \right) + \right.
$$

$$
\mathbf{u}_{itj} \gamma_j / v_t + \frac{\tau_j}{v_t} I_{itj} - \log \left( \sum_{m \in S_t} \mathbf{u}_{itm} \gamma_m / v_t + \frac{\tau_m}{v_t} I_{itm} \right) + \mathbf{x}_{itjk} \beta_k / \tau_k - \sum_{m \in R_t} \exp(\mathbf{x}_{itjm} \beta_m / \tau_k) \right\}
$$

and for the nonnormalized nlogit model the log likelihood is

$$
\ell = \sum_{i=1}^{N} \sum_{t \in T} \sum_{j \in S_t} \sum_{k \in R_j} y_{itjk} \left\{ \mathbf{z}_{it} \alpha_t + v_t J_{it} - \log \left( \sum_{m \in T} \mathbf{z}_{im} \alpha_m + v_m J_{im} \right) + \right.
$$

$$
\mathbf{u}_{itj} \gamma_j + \tau_j I_{itj} - \log \left( \sum_{m \in S_t} \mathbf{u}_{itm} \gamma_m + \tau_m I_{itm} \right) + \right.
$$

$$
\mathbf{x}_{itjk} \beta_k - \sum_{m \in R_t} \exp(\mathbf{x}_{itjm} \beta_m) \right\}
$$

Extending the model to more than three levels is straightforward, albeit notationally cumbersome.

<span id="page-22-0"></span>This command supports the Huber/White/sandwich estimator of the variance and its clustered version using vce([robust](http://www.stata.com/manuals/p_robust.pdf#p_robust)) and vce(cluster *clustvar*), respectively. See  $[P]$  \_robust, particularly [Maximum likelihood estimators](http://www.stata.com/manuals/p_robust.pdf#p_robustRemarksandexamplesMaximumlikelihoodestimators) and [Methods and formulas](http://www.stata.com/manuals/p_robust.pdf#p_robustMethodsandformulas).

## **References**

<span id="page-23-3"></span>Amemiya, T. 1985. Advanced Econometrics. Cambridge, MA: Harvard University Press.

<span id="page-23-7"></span>Greene, W. H. 2018. [Econometric Analysis](http://www.stata.com/bookstore/ea.html). 8th ed. New York: Pearson.

<span id="page-23-6"></span>Hausman, J. A. 1978. Specification tests in econometrics. Econometrica 46: 1251–1271.

<span id="page-23-5"></span>Hausman, J. A., and D. L. McFadden. 1984. Specification tests for the multinomial logit model. Econometrica 52: 1219–1240.

<span id="page-23-8"></span>Heiss, F. 2002. [Structural choice analysis with nested logit models.](http://www.stata-journal.com/article.html?article=st0017) Stata Journal 2: 227–252.

- <span id="page-23-4"></span>Hensher, D. A., J. M. Rose, and W. H. Greene. 2005. Applied Choice Analysis: A Primer. New York: Cambridge University Press.
- <span id="page-23-9"></span>Kotz, S., and S. Nadarajah. 2000. Extreme Value Distributions: Theory and Applications. London: Imperial College Press.
- Maddala, G. S. 1983. Limited-Dependent and Qualitative Variables in Econometrics. Cambridge: Cambridge University Press.
- <span id="page-23-1"></span>McFadden, D. L. 1977. Quantitative methods for analyzing travel behaviour of individuals: Some recent developments. Working paper 474, Cowles Foundation. [http://cowles.yale.edu/cfdp-474.](http://cowles.yale.edu/cfdp-474)

<span id="page-23-2"></span><span id="page-23-0"></span>. 1981. Econometric models of probabilistic choice. In Structural Analysis of Discrete Data with Econometric Applications, ed. C. F. Manski and D. L. McFadden, 198–272. Cambridge, MA: MIT Press.

# **Also see**

- [R] [nlogit postestimation](http://www.stata.com/manuals/rnlogitpostestimation.pdf#rnlogitpostestimation) Postestimation tools for nlogit
- [R] [asclogit](http://www.stata.com/manuals/rasclogit.pdf#rasclogit) Alternative-specific conditional logit (McFadden's choice) model

[R] [asmixlogit](http://www.stata.com/manuals/rasmixlogit.pdf#rasmixlogit) — Alternative-specific mixed logit regression

[R] [clogit](http://www.stata.com/manuals/rclogit.pdf#rclogit) — Conditional (fixed-effects) logistic regression

- [R] [mlogit](http://www.stata.com/manuals/rmlogit.pdf#rmlogit) Multinomial (polytomous) logistic regression
- [R] [ologit](http://www.stata.com/manuals/rologit.pdf#rologit) Ordered logistic regression
- [R] [rologit](http://www.stata.com/manuals/rrologit.pdf#rrologit) Rank-ordered logistic regression
- [R] [slogit](http://www.stata.com/manuals/rslogit.pdf#rslogit) Stereotype logistic regression
- [U[\] 20 Estimation and postestimation commands](http://www.stata.com/manuals/u20.pdf#u20Estimationandpostestimationcommands)